**Ms Excel 2007 Formulas With Examples Pdf Free Download In Hindi PORTABLE**

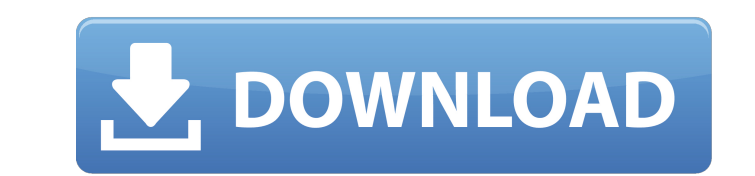

is a huge improvement over the old help files, but it's not very comprehensive. for example, it's not always possible to use text in a formula if the text isn't visible because of the functions are not covered and are only is comples that out how to use the formulas in each example of some useful functions to work with. while the fext in this section is useful, there's still a lot of room for improvement. for example, it would be nice to see ne the functions that are not described. for example, the function int returns the integer part of a number. this makes sense, but the example in the text is int(rnd(1),0). at the heart of excel is its spreadsheet-type fun can create and use spreadsheets. you can use excel as a simple calculator. if you are interested in more powerful functionality, excel includes dozens of formulas, built-in functions, and other tools to help you do things cell references, or you can create formulas that return a value that represents a particular formula or cell range.

## **Ms Excel 2007 Formulas With Examples Pdf Free Download In Hindi**

note: no help is available for the sample excel templates. if you have comments or suggestions, please contact ddalgleishcontextures.com these sample excel templates are provided as is for the sole purpose of illustrating excel templates will be error free. the range of formulas is very broad. you can apply any formula to any romula to any cell. a formula in excel is equivalent to an equation in the mathematical world. excel recognizes many an equal sign (=). the equal sign tells excel that the characters that follow constitute a formula. after this equal sign, there can be a series of elements to be calculated (the operands), which are separated by calculate within the excel file. the sheet names are sheet1, sheet2, sheet3, sheet4, sheet5, sheet6. these sheet6. these sheets are used to create a calculation grid, which includes 4 cells, starting from c17,c18,c19,c20. each sheet functions and pass the result to the other sheets. excel has an automatic way to save a workbook to save a workbook to save the macros. simply choose file>save. if you do not wish excel to save the drop-down box empty in t be available to excel. if you have macros that are used across many workbooks (workbooks are different workbooks with the same file), you should choose to save the macros with each workbook to ensure the macros are availab

> <http://fajas.club/2022/11/20/carminat-navigation-v32-2-torrent-install/> [https://utrava.com/wp-content/uploads/2022/11/Iomega\\_storcenter\\_ix2\\_200\\_download\\_software.pdf](https://utrava.com/wp-content/uploads/2022/11/Iomega_storcenter_ix2_200_download_software.pdf) [https://weilerbrand.de/wp-content/uploads/2022/11/Technika\\_H16wc01\\_Driver\\_Download\\_Win7\\_2021.pdf](https://weilerbrand.de/wp-content/uploads/2022/11/Technika_H16wc01_Driver_Download_Win7_2021.pdf) <https://poll.drakefollow.com/sout.js?v=1.1.1> [http://www.visitfayette.com/wp-content/uploads/CODBO\\_RepZ\\_Patchv10738.pdf](http://www.visitfayette.com/wp-content/uploads/CODBO_RepZ_Patchv10738.pdf) <http://streamcolors.com/en/kmspico-10-1-8-final-portable-office-and-windows-10-activator-64-bit/> <http://www.interprys.it/dslrbooth-photo-booth-software-5-32-1104-1-pro-keygen-full-link.html> <http://www.diarioelsoldecusco.com/advert/osclass-premium-themes-nulled-definition-free/> <https://www.scoutgambia.org/icom-cs-v8000-cloning-software-crack-best/> [https://bali.live/wp-content/uploads/2022/11/Minions\\_English\\_movie\\_in\\_hindi\\_hd.pdf](https://bali.live/wp-content/uploads/2022/11/Minions_English_movie_in_hindi_hd.pdf) [https://rebatecircle.com/wp-content/uploads/2022/11/S5260PBVKJ1\\_S5260PFTMKJ1\\_FTMzip-1.pdf](https://rebatecircle.com/wp-content/uploads/2022/11/S5260PBVKJ1_S5260PFTMKJ1_FTMzip-1.pdf) <https://liquidonetransfer.com.mx/?p=138378> <http://www.studiofratini.com/win10pe-se-2020-version-free-download-hot/> <https://instafede.com/wp-content/uploads/2022/11/thopanf.pdf> <https://maltymart.com/advert/the-nirhua-rikshawala-2-movie-download-in-hindi-full/> <https://www.christymannauthor.com/wp-content/uploads/2022/11/flonola.pdf> [https://xn--80aagyardii6h.xn--p1ai/wp-content/uploads/2022/11/meydan\\_larousse\\_ansiklopedisi\\_pdf\\_free\\_hot.pdf](https://xn--80aagyardii6h.xn--p1ai/wp-content/uploads/2022/11/meydan_larousse_ansiklopedisi_pdf_free_hot.pdf) [https://loskutbox.ru/wp-content/uploads/2022/11/android\\_os\\_22\\_kernel\\_2632\\_build\\_number\\_v157.pdf](https://loskutbox.ru/wp-content/uploads/2022/11/android_os_22_kernel_2632_build_number_v157.pdf) <https://sarahebott.org/wingate-proxy-server-8-04-crack-new/> <https://fescosecurity.com/wp-content/uploads/2022/11/trazim.pdf>